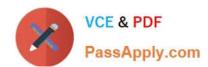

# ANC-201<sup>Q&As</sup>

Building Lenses, Dashboards, and Apps in Einstein Analytics

# Pass Salesforce ANC-201 Exam with 100% Guarantee

Free Download Real Questions & Answers PDF and VCE file from:

https://www.passapply.com/anc-201.html

100% Passing Guarantee 100% Money Back Assurance

Following Questions and Answers are all new published by Salesforce
Official Exam Center

- Instant Download After Purchase
- 100% Money Back Guarantee
- 365 Days Free Update
- 800,000+ Satisfied Customers

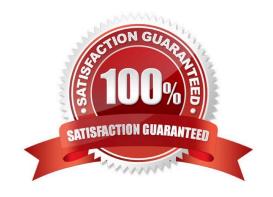

## https://www.passapply.com/anc-201.html 2024 Latest passapply ANC-201 PDF and VCE dumps Download

#### **QUESTION 1**

| Max of object | ts that can | be enabled | for Data Sync |
|---------------|-------------|------------|---------------|
|---------------|-------------|------------|---------------|

A. 200

B. 100

C. 150

D. 50

Correct Answer: B

#### **QUESTION 2**

An Einstein Consultant is implementing encryption for a customer.

Which two statements about Einstein Analytics Encryption are true? Choose 2 answers

- A. When Einstein Analytics Encryption is enabled, all newly registered datasets are encrypted at rest.
- B. By default, the same keys are used to encrypt data in Einstein Analytics as are used to encrypt data in Salesforce objects.
- C. The customer\\'s org must have a Shield Platform Encryption tenant secret.
- D. Bring Your Own Key is not supported.

Correct Answer: AC

https://help.salesforce.com/articleView?id=bi\_analytics\_encryption.htmandtype=5

#### **QUESTION 3**

What is a valid permission for a permission set?

- A. Enable Parental Control
- B. Always Sign Me Up for Dreamforce
- C. Sales Analytics Apps
- D. Access Sales Cloud Analytics Templates and Apps

Correct Answer: D

# **QUESTION 4**

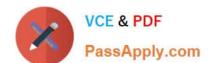

### https://www.passapply.com/anc-201.html 2024 Latest passapply ANC-201 PDF and VCE dumps Download

How do you analyze data from a CSV file using Einstein Discovery?

- A. Import the CSV file into Einstein Discovery.
- B. Import the CSV file into the most similar Salesforce object, then run reports on that object.
- C. You can\\'t import data from a CSV file
- D. Import the CSV file into an Einstein Analytics dataset, then create a story.

Correct Answer: D

#### **QUESTION 5**

Why is it important to prepare the data in a CSV file before you bring it into Analytics?

- A. To remove column headers
- B. To make sure the content is interesting
- C. To add currency symbols to numeric fields
- D. To make sure Analytics can set the field type correctly

Correct Answer: D

Latest ANC-201 Dumps

ANC-201 Study Guide

**ANC-201 Exam Questions**